*Paso 9. Toda compañía debe solicitar la Inscripción de Libros en la Cámara de Comercio; éstos serán el Libro de actas y el Libro de accionistas. La falta de registro de los libros acarrea la pérdida de los beneficios tributarios.*

El libro de actas, según como lo define la cámara de comercio: "conjunto de hojas destinadas por las personas jurídicas y naturales para almacenar la información relacionada con los negocios, la operación, la administración, o el desarrollo de las actividades que se realizan en la empresa o en la entidad."

Así el libro de accionistas es un documento el cual almacena la información de los acuerdos realizados por cada uno de los socios de la empresa en el momento de la creación de la misma.

Esto es sumamente importante debido a que sin este registro la empresa no podrá operar, debido a que es indispensable este registro para la cámara de comercio, por lo que no sería declarada como persona jurídica. La cámara de comercio en su pagina web: [https://www.ccb.org.co/Inscripciones-y-renovaciones/Matricula-Mercantil/Inscriba-su-](https://www.ccb.org.co/Inscripciones-y-renovaciones/Matricula-Mercantil/Inscriba-su-empresa-libros-actas-y-documentos/Acerca-de-la-inscripcion-de-actas-libros-y-documentos)

[empresa-libros-actas-y-documentos/Acerca-de-la-inscripcion-de-actas-libros-y-documentos](https://www.ccb.org.co/Inscripciones-y-renovaciones/Matricula-Mercantil/Inscriba-su-empresa-libros-actas-y-documentos/Acerca-de-la-inscripcion-de-actas-libros-y-documentos) nos informa:

Efectos de registrar libros y documentos en en la camara de comercio:

Las actas y documentos privados inscritos en los registros públicos adquieren la calidad de documentos públicos, es decir, cualquier persona podrá tener acceso a ellos a través de los certificados expedidos por la CCB.

- 1. Los actos inscritos en el Registro Mercantil o en el Registro de las Entidades Sin Ánimo de Lucro adquieren el efecto de la oponibilidad, es decir, los efectos jurídicos que cause el documento se extienden a terceros (personas ajenas a quienes suscribieron el acta o documento).
- 2. Las actas y documentos inscritos en la CCB gozan de la presunción de la buena fe, es decir, se asume que su contenido es cierto y verdadero.

Costos:

 $1.$ La  $2.$ La

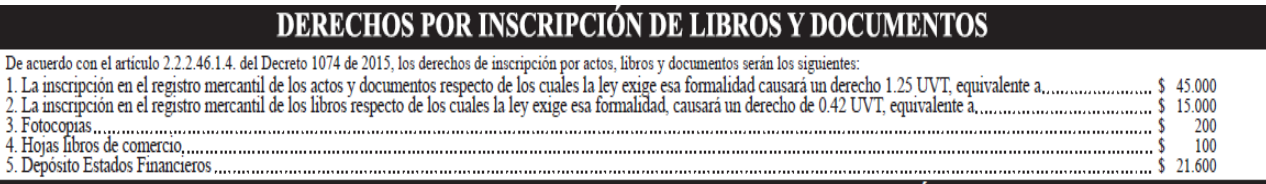

Para registrar estos documentos se debe dirigir al sieguiente link:

<https://www.ccb.org.co/Inscripciones-y-renovaciones/Asistencia-Virtual> allí encontrará la siguiente ventana:

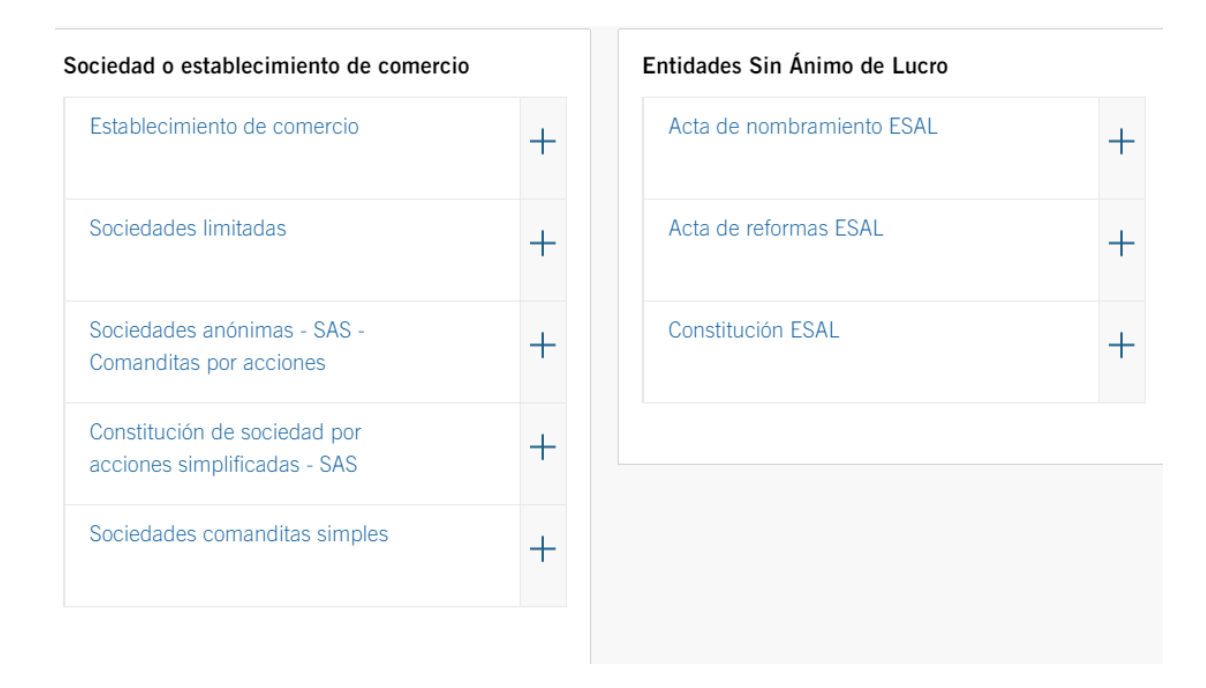

Los formularios serán diferentes para cada tipo de empresa por lo que debe asegurarse de registrar el formulario correspondiente. Como ejemplo la siguiente imagen representa un acta de accionistas para una sociedad anónima simplificada:

# ACTA DE ASAMBLEA DE ACCIONISTAS DE LA SOCIEDAD

# Número de Acta: DIGITAR NÚMERO DE ACTA

# **REDACTAR NOMBRE DE LA SOCIEDAD**

# NIT. DIGITAR EL NÚMERO DE NIT

En BELECCIONAR LA CIUDAD DONDE SE HA EFECTUADO LA REUNIÓN siendo las REDACTAR LA HORA DE INICIO DE LA REUNIÓN del día martes, 15 marzo, 2018, la Asamblea de Accionistas se reúne en sesión **[SELECCIONAR EL TIPO DE REUNION** y de formaSELECCIONAR LA CLASE DE REUNIÓN previa convocatoria realizada el martes, 15 marzo, 2018 a través de: REDACTAR EL O LOS MEDIOS UTILIZADO PARA CONVOCAR (CITAR) A LA REUNIÓN y realizada por: REDACTAR EL NOMBRE DE LA PERSONA E INDICAR EL CARGO QUE CONVOCÓ (CITO) A LA REUNIÓN

Orden del Día

- 1. Designación de Presidente y Secretario
- 2. Verificación de Quórum
- 3. Aumento de Capital Autorizado
- 4. Aprobación de Acta
- 5 Firmas
- 1. Designación Presidente y Secretario de la reunión

Se nombran para estos cargos a:

Presidente : REDACTAR EL NOMBRE DEL PRESIDENTE DE LA REUNIÓN, identificado con la <mark>ISELECCIONAR EL TIPO DE IDENTIFICACIÓN</mark> No. **IREDACTAR EL NÚMERO DE** IDENTIFICACIÓN de SELECCIONAR EL LUGAR DE EXPEDICIÓN DEL DOCUMENTO DE **IDENTIFICACIÓN** 

Secretario : REDACTAR EL NOMBRE DEL SECRETARIO DE LA REUNIÓN, identificado con la <mark>I</mark>SELECCIONAR EL TIPO DE IDENTIFICACIÓN No. **I**REDACTAR EL NÚMERO DE IDENTIFICACIÓN de SELECCIONAR EL LUGAR DE EXPEDICIÓN DEL DOCUMENTO DE **IDENTIFICACIÓN** 

## 2. Asistencia (Quórum Deliberatorio)

Revisada la asistencia se constata que estuvieron en la reunión las siguientes:

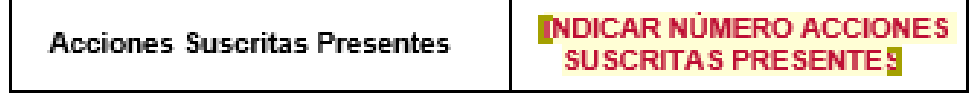

3. Aumento de Capital Autorizado

La Asamblea de Accionistas revisa la propuesta de aumentar el capital autorizado para quedar en los siguientes términos:

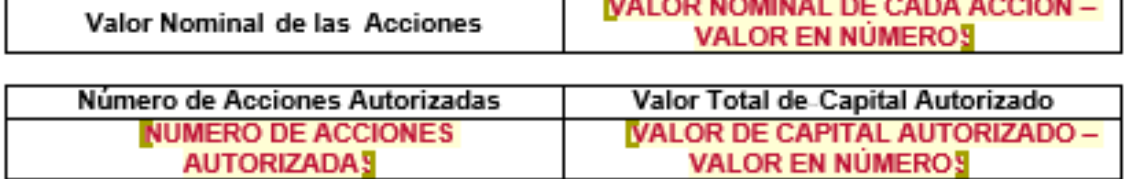

El aumento de capital autorizado de la sociedad puede ser inscrito por documento privado en virtud a que a la fecha de la decisión la misma contaba con SELECCIONAR EL REQUISITO QUE CUMPLE LA SOCIEDAD y por lo tanto se mantiene cumpliendo lo estipulado en el artículo 22 de la Ley 1014 de 2006.

La Asamblea de Accionistas aprueba el aumento del capital autorizado propuesto con la siguiente votación:

- REDACTAR EL NÚMERO DE ACCIONES SUSCRITAS PRESENTES QUE VOTAN A **FAVOR**
- . REDACTAR EL NÚMERO DE ACCIONES SUSCRITAS PRESENTES QUE VOTAN EN **BLANCO**
- REDACTAR EL NÚMERO DE ACCIONES SUSCRITAS PRESENTES QUE VOTAN EN CONTRA
- 4. Aprobación de Acta

Finalizada la reunión, la Asamblea de Accionistas lee y manifiesta la aprobación del acta por unanimidad:

Finaliza la sesión siendo las Hora de reunión

Presidente **REDACTAR EL NOMBRE DEL PRESIDENTE DE LA REUNIÓN REDACTAR EL NÚMERO DE IDENTIFICACIÓN** 

Secretario

**REDACTAR EL NOMBRE DEL SECRETARIO DE LA REUNIÓN REDACTAR EL NÚMERO DE IDENTIFICACIÓN** 

Una vez diligenciados debe entregar dichos documentos en el siguiente link : https://www.ccb.org.co/Inscripciones-y-renovaciones/Asistencia-Virtual/Constituciones-Actas-y-Documentos, allí le darán la informacion necesaria para regstrar los documentos, donde le recomiendan la revision de sus documentos para comprobar que son conformes con la ley y que es seguro que alli esta todo lo necesario para representar lo acordado en la creacion de la empresa. Como ultimo encontrara la siguiente ventana en la que debe subir los archivos sin rebasar los 5000 KB:

# Digite a continuación la información solicitada

La información con asterisco (\*) es obligatoria.

- El documento será radicado para \*
- $\bullet$  Registro mercantil  $\circ$  Entidad sin ánimo de lucro

#### Nombre de la empresa o entidad \*

Digite el nombre de la empresa o entidad

#### Indique el número de la matrícula mercantil o inscripción ESAL \*

Ingrese el número de la matrícula mercantil o inscripción ESAL

#### NIT \*

Ingrese el número de documento de la empresa sin caracteres especiales, sin espacios, ni dígito de verificación

#### Nombre(s) persona contacto \*

Digite el nombre(s) de la persona de contacto

#### Apellido(s) persona contacto \*

Digite el apellido(s) de la persona de contacto

#### Tipo documento de identidad \*

Cédula de Ciudadanía

#### Número de documento de identidad \*

Digite el número del documento de identidad

#### Teléfono celular

Digite el número de teléfono celular

#### Autorizo a la CCB para enviarme información vía mensaje de texto (SMS) \*

 $\bullet$  Si  $\circ$  No

## Correo electrónico \*

Digite la cuenta de correo electrónico

## Cargar archivo 1 (\*.docx - \*.pdf - \*.tiff / Máximo 5000 Kb) \*

Seleccionar archivo Ningún archivo seleccionado

## Cargar archivo 2 (\*.docx - \*.pdf - \*.tiff / Máximo 5000 Kb)

Seleccionar archivo Ningún archivo seleccionado

## ¿Por qué medio se enteró de este servicio? \*

Seleccione

## He leído, entiendo y acepto los términos de tratamiento de datos descritos en la parte inferior de este formulario \*

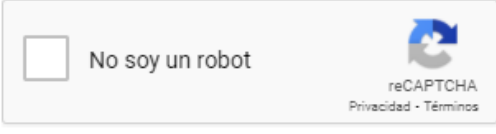

**Enviar** 

v

 $\overline{\mathbf{v}}$ 

Una vez hecho esto solo deberá esperar la notificación por parte de la cámara de comercio que confirma su registro.